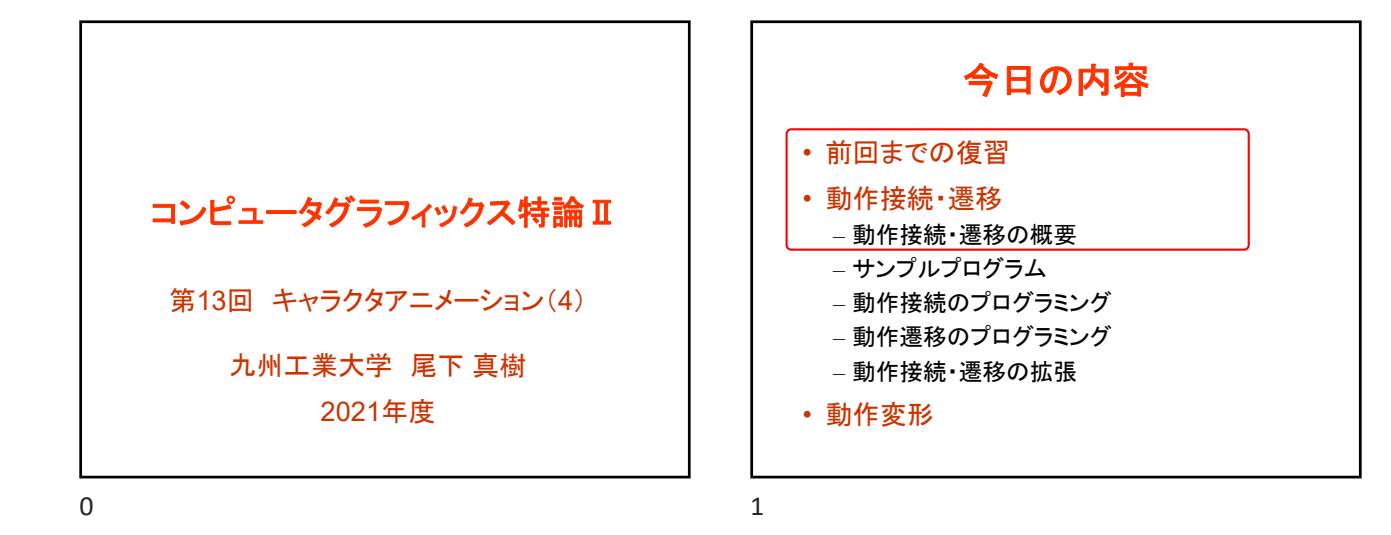

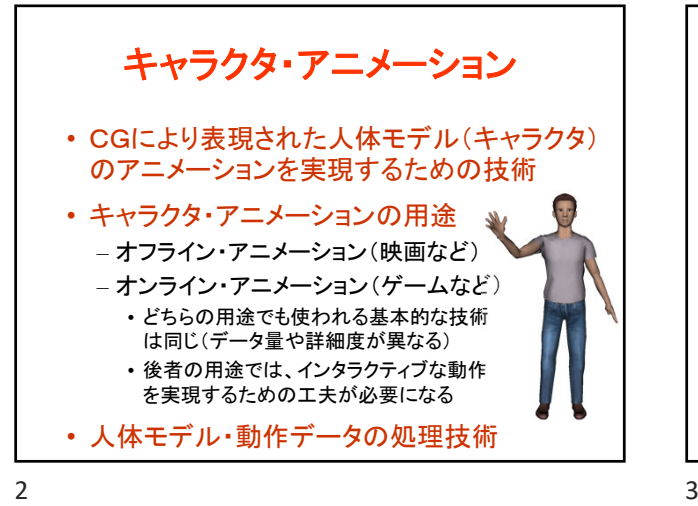

全体の内容 • 人体モデル(骨格・姿勢・動作)の表現 • 人体モデル・動作データの作成方法 • サンプルプログラム • 順運動学 • 姿勢補間、キーフレームアニメーション、動作補間 • 動作接続・遷移、動作変形 • 逆運動学、モーションキャプチャ • 動作生成・制御

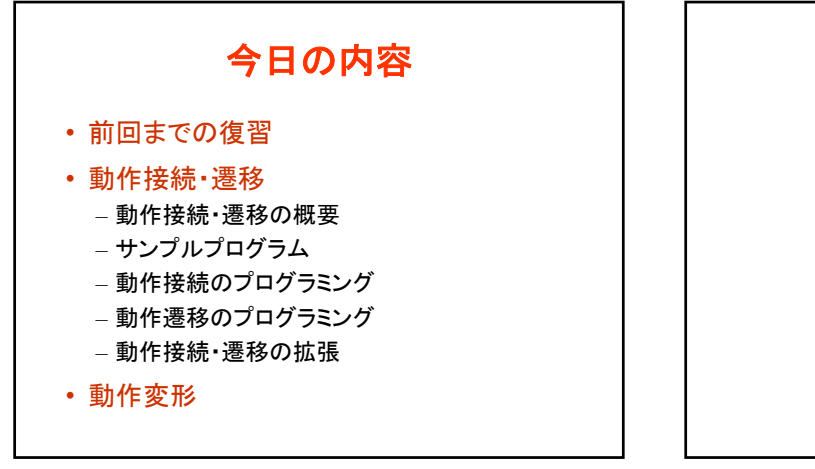

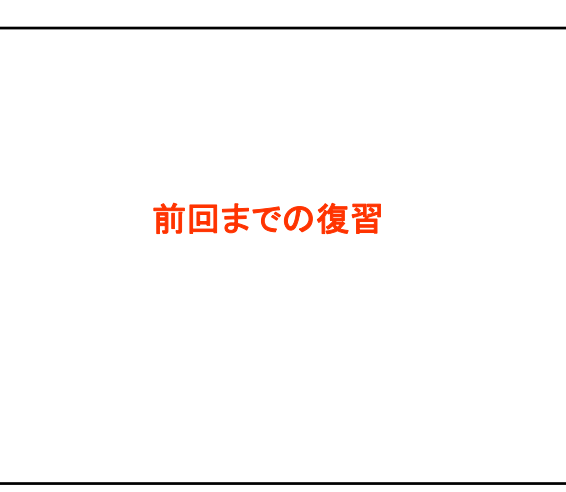

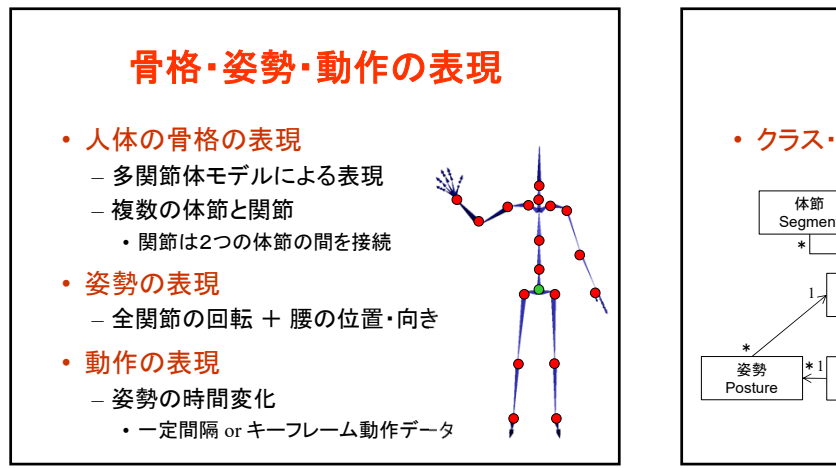

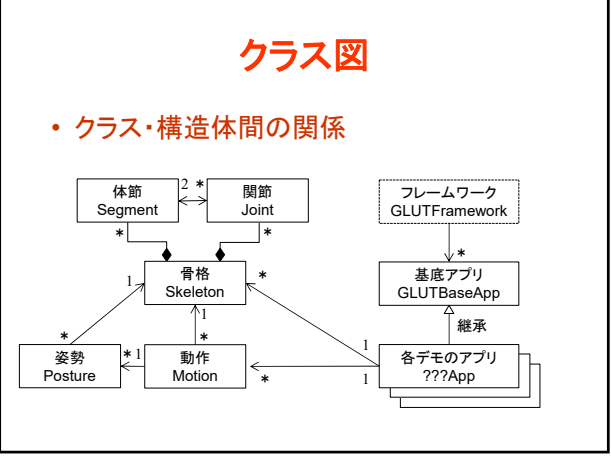

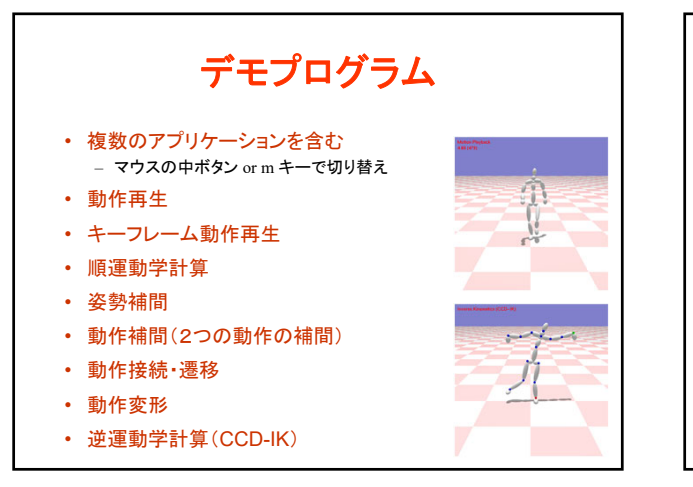

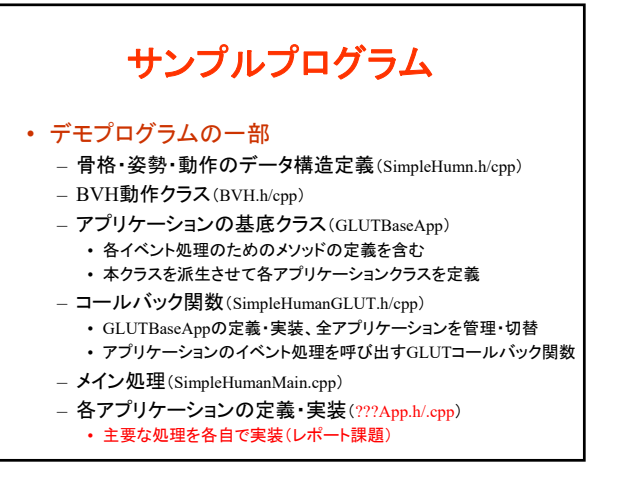

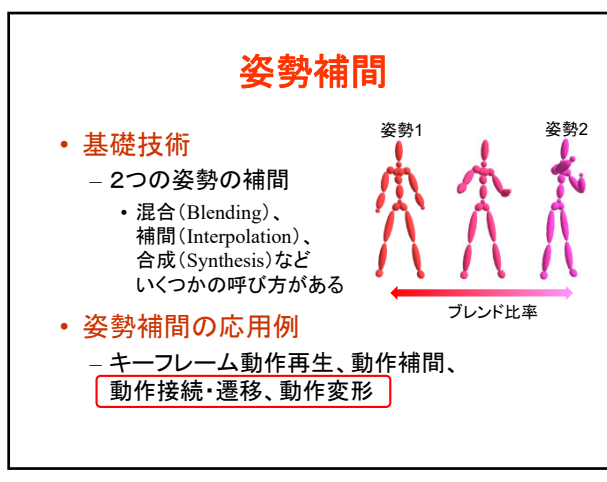

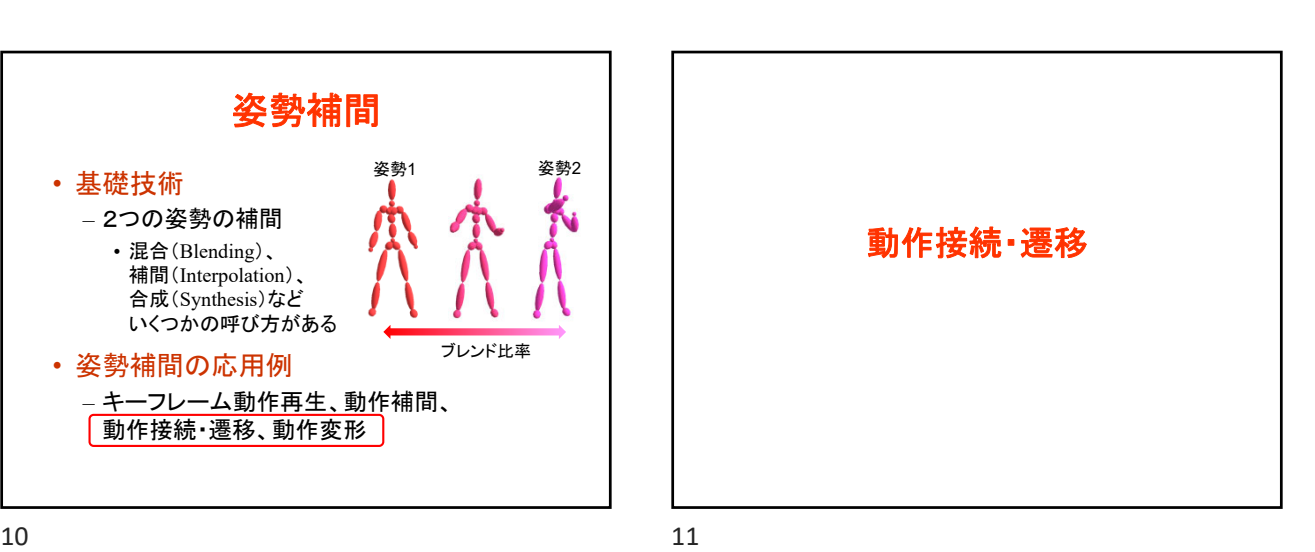

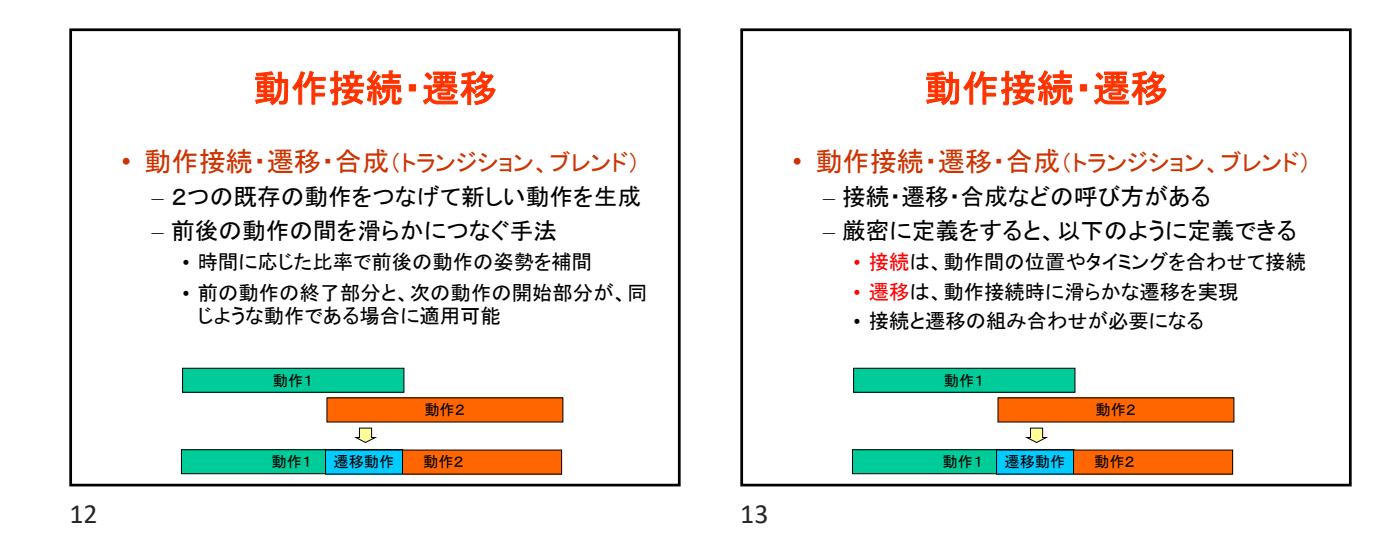

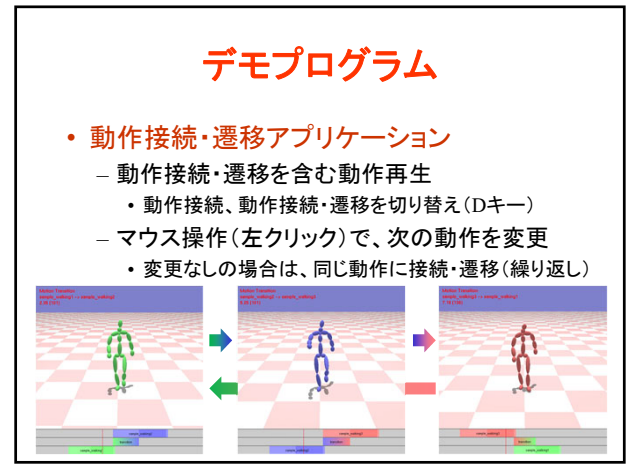

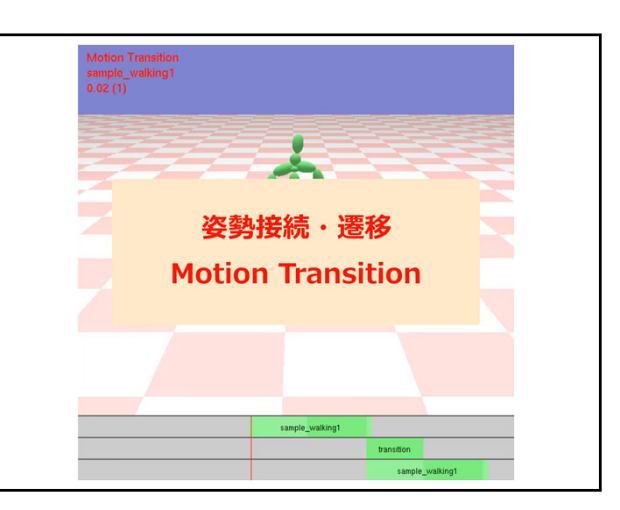

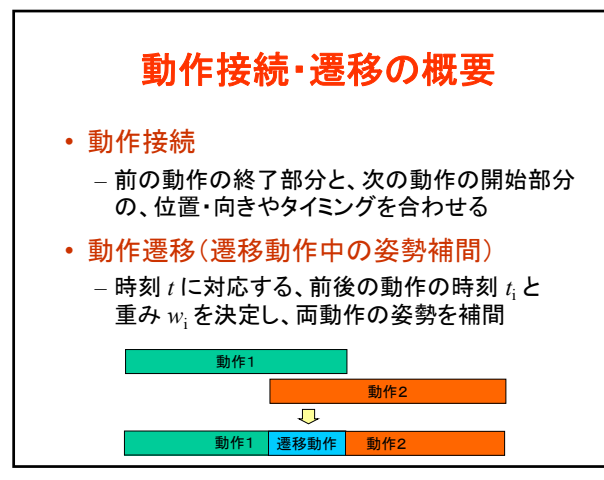

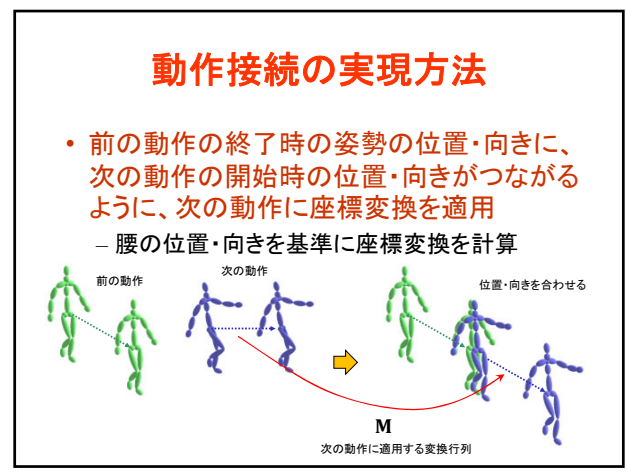

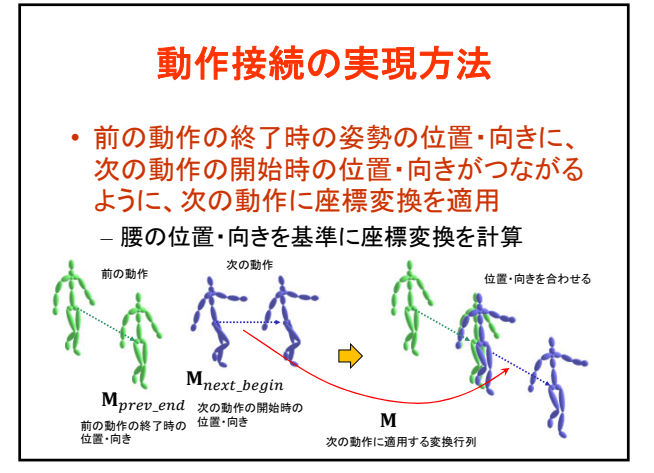

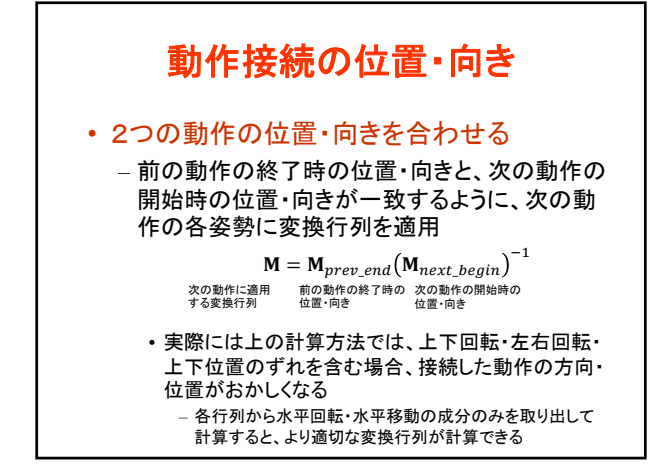

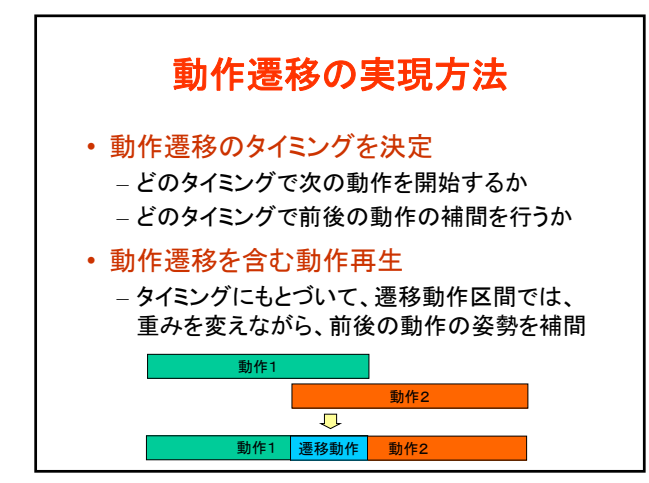

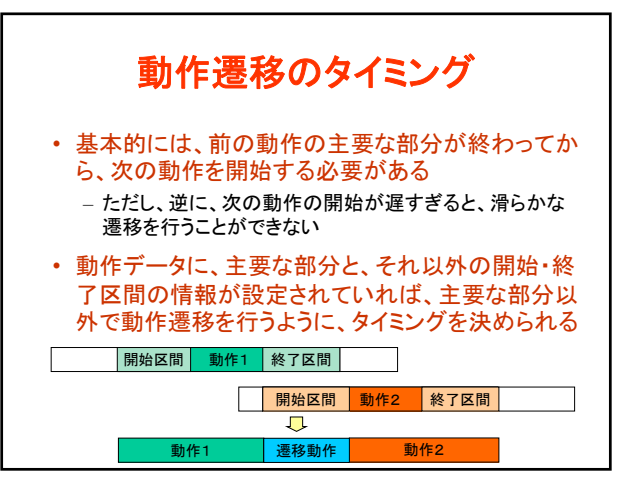

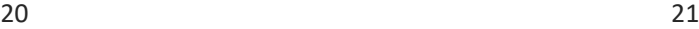

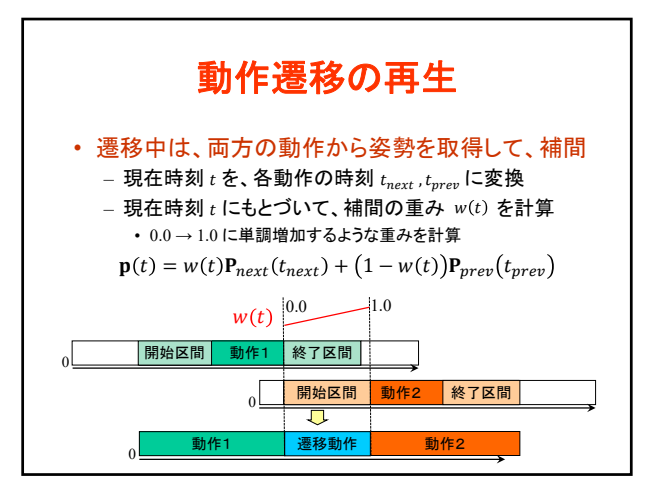

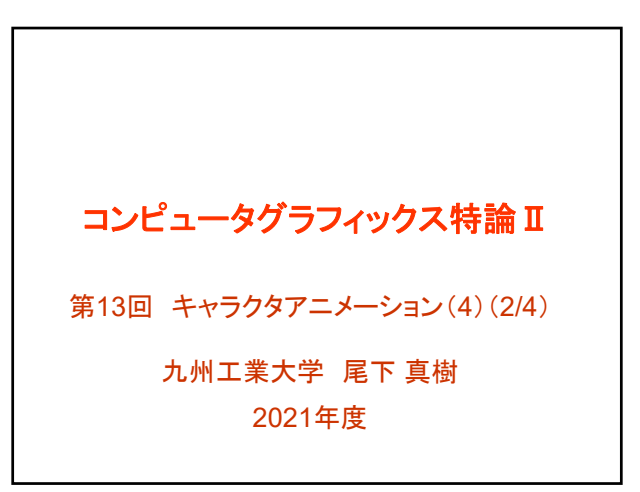

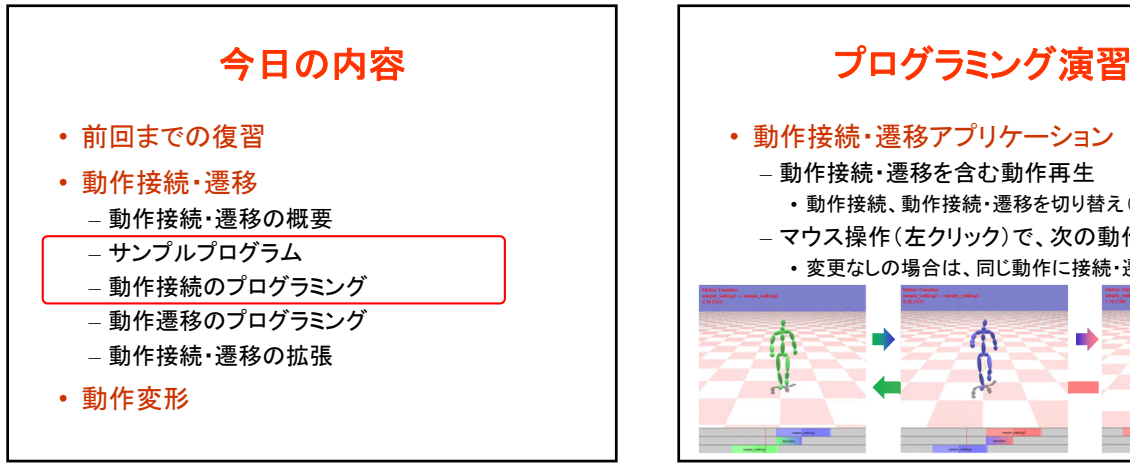

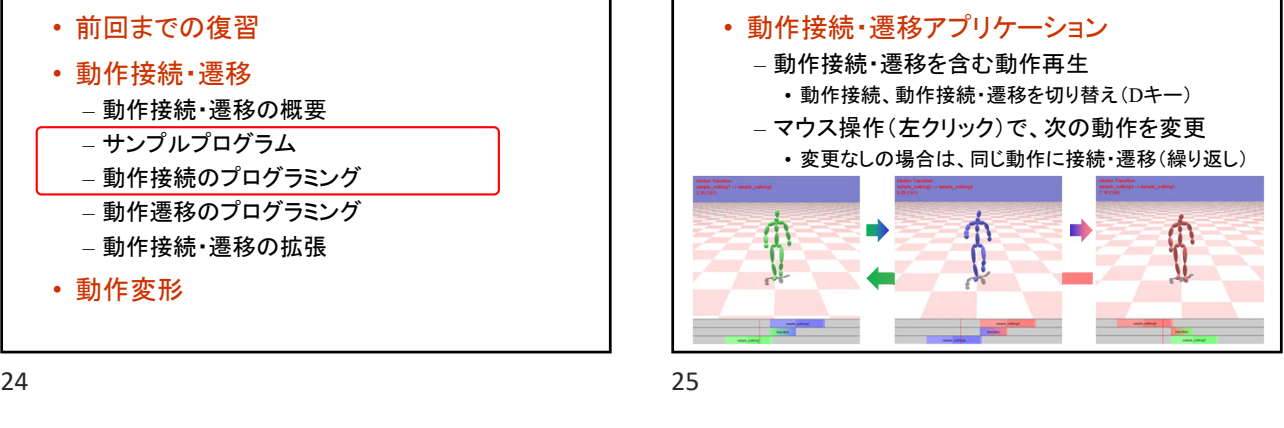

動作接続・遷移アプリケーション • MotionTransitionApp(一部未実装) – 初期化時に、再生する複数の動作を設定 • 3つのBVH動作の読み込みと動作情報の設定 – マウス操作(左クリック)に応じて、次の動作を変更 – タイムラインの描画(Timeline.h/cpp) • 現在と次の動作の時刻を可視化 – アニメーション処理(アニメーション関数) • 動作再生(現在時刻の姿勢取得)処理を呼び出し – 動作接続・遷移を含む動作再生(各自作成) • AnimationWithConnection関数(動作接続のみ) – ComputeConnectionTransformation関数 などを呼び出し • AnimationWithConnectionTransition関数(動作接続・遷移) – InitTransition関数+ComputePostureInTransition関数 などを呼び出し

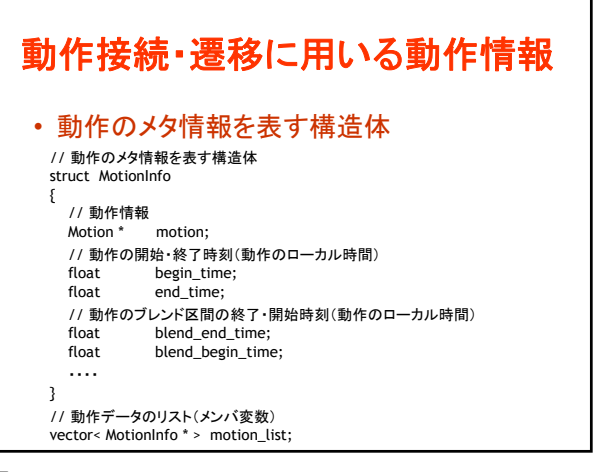

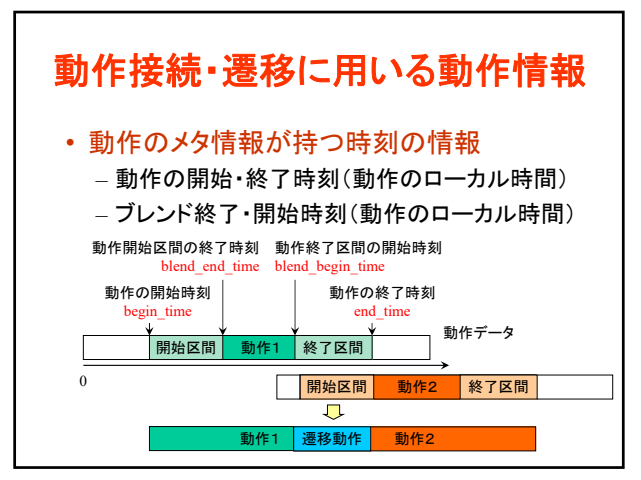

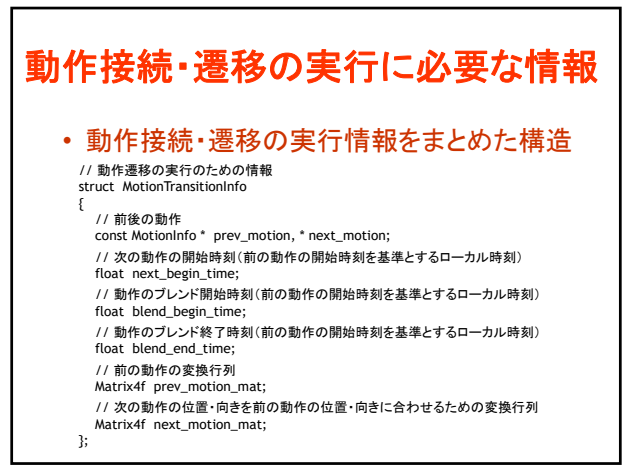

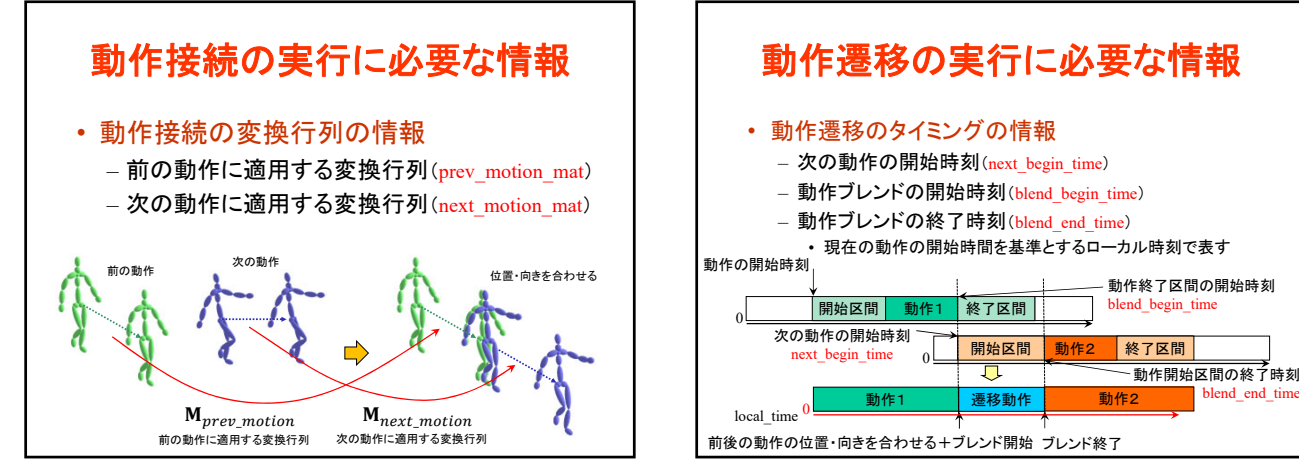

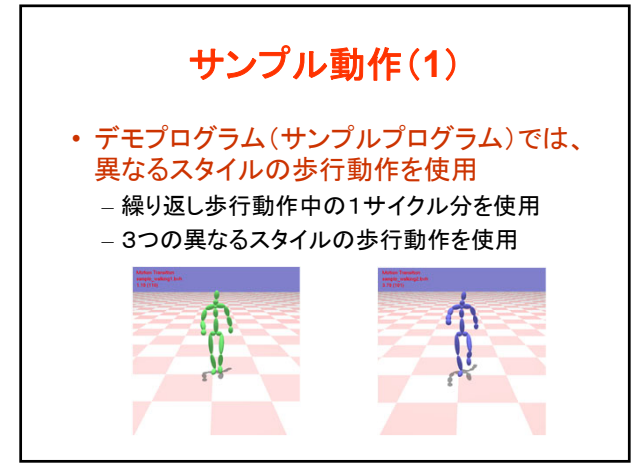

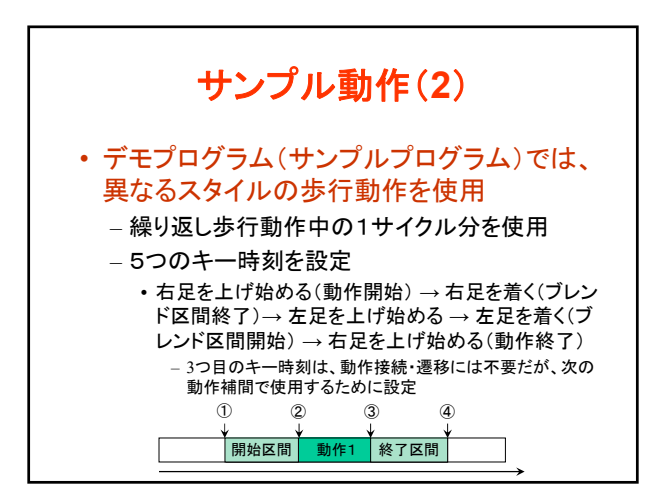

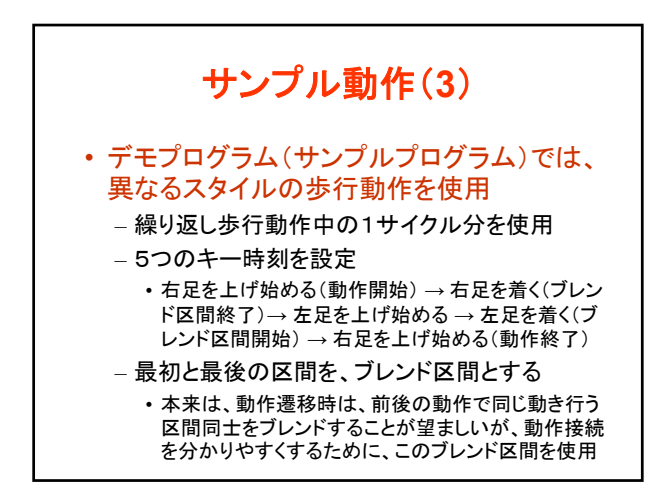

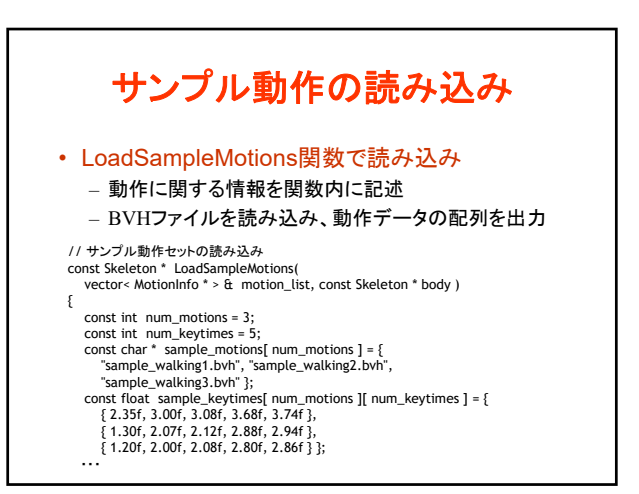

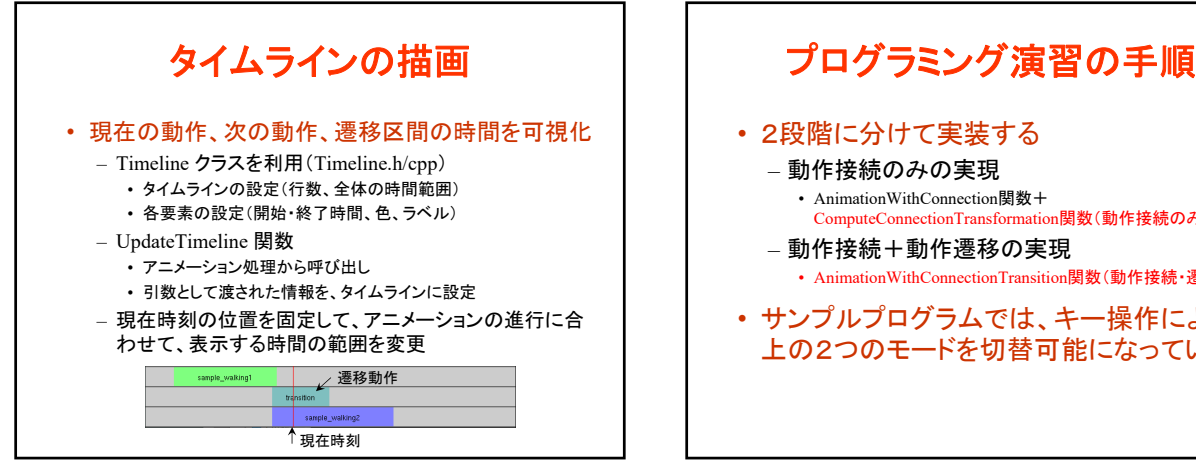

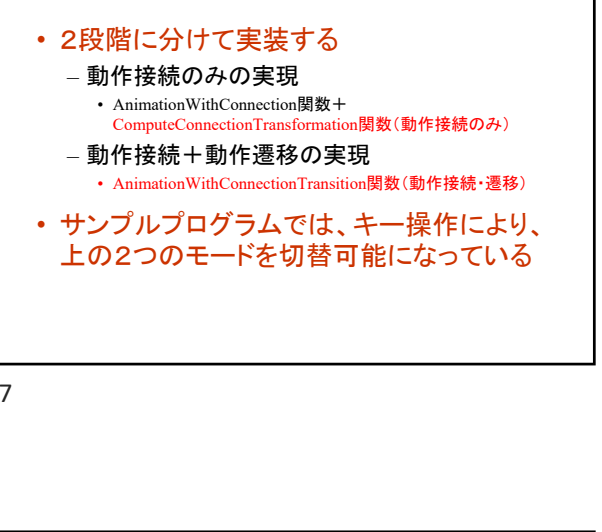

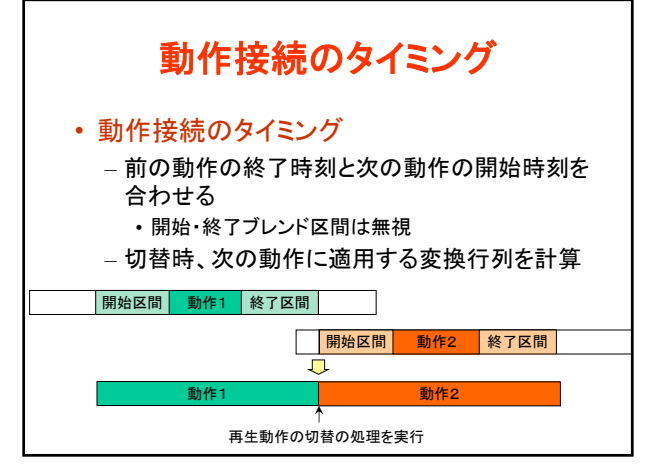

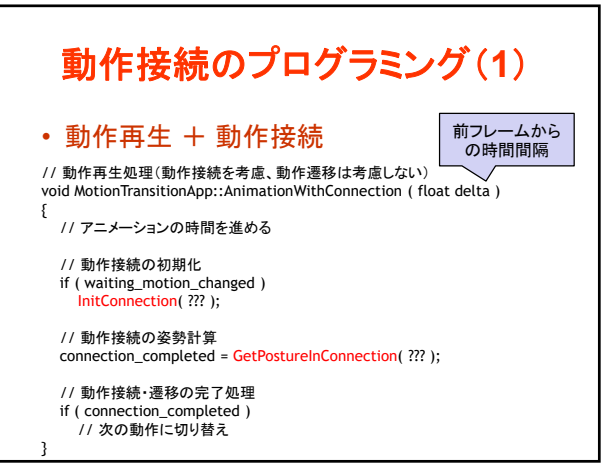

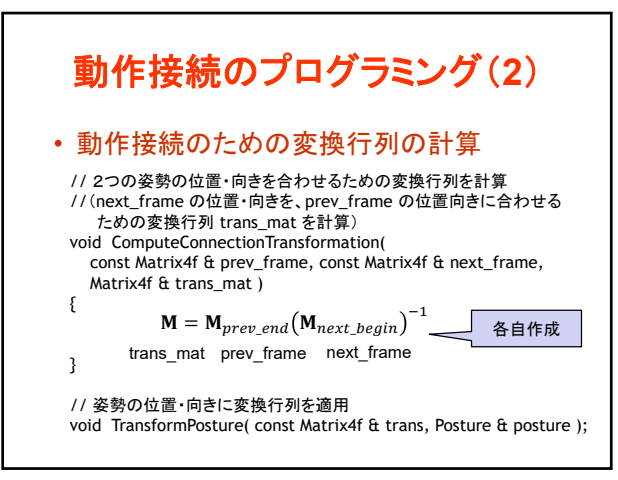

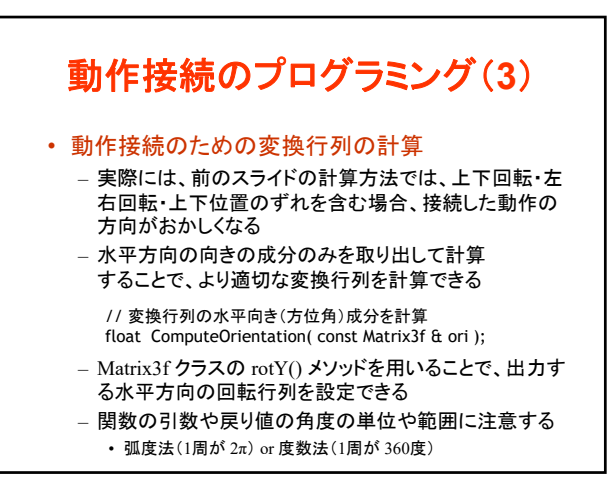

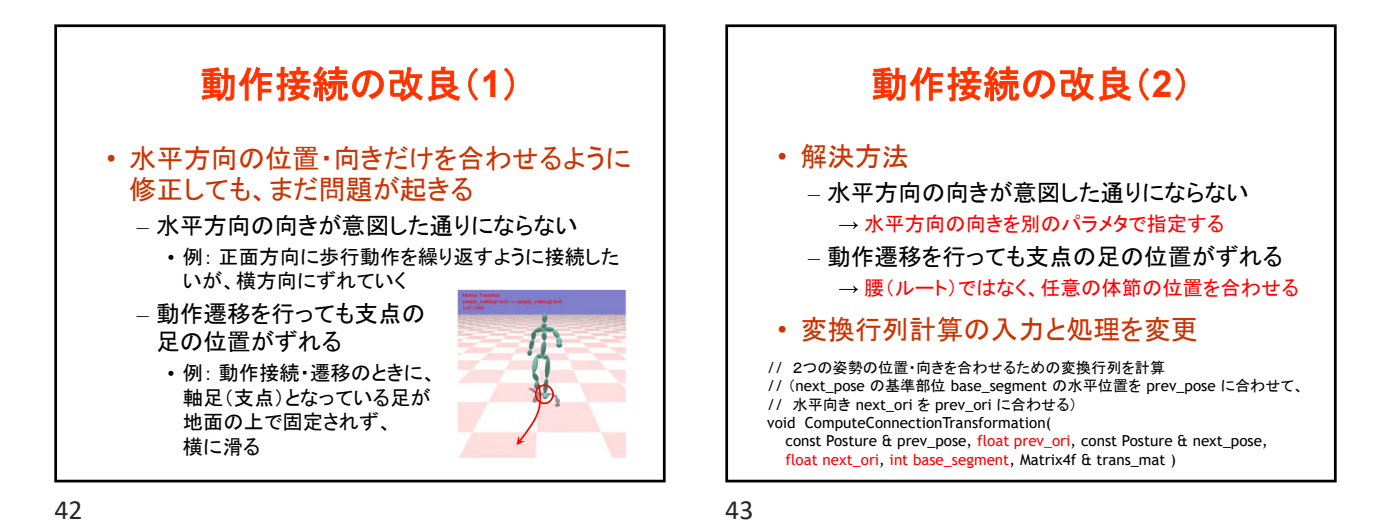

動作接続の改良(**3**) • 変換行列計算の入力と処理を変更 – サンプルプログラムでは、以下の拡張版の関数 を定義して、呼び出すようになっている • 動作データに接続の基準部位(軸足)の情報を設定 – 最初は、拡張版の関数から、基本的な処理を行 う関数を呼び出し • まずは基本的な処理を作成する // 2つの姿勢の位置・向きを合わせるための変換行列を計算 // (next\_pose の基準部位 base\_segment の水平位置を prev\_pose に合わせて、 // 水平向き next\_ori を prev\_ori に合わせる) void ComputeConnectionTransformation(<br>const Posture & prev\_pose, float prev\_ori, const Posture & next\_pose, const Posture & prev\_pose, float prev\_ori, const Posture & next\_pose,<br>float next\_ori, int base\_segment, Matrix4f & trans\_mat )

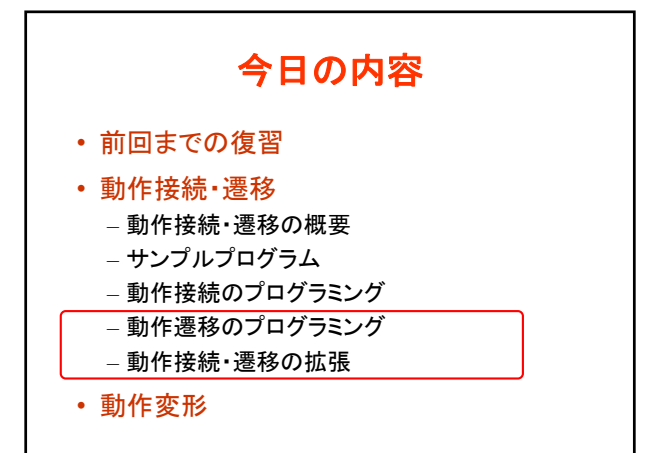

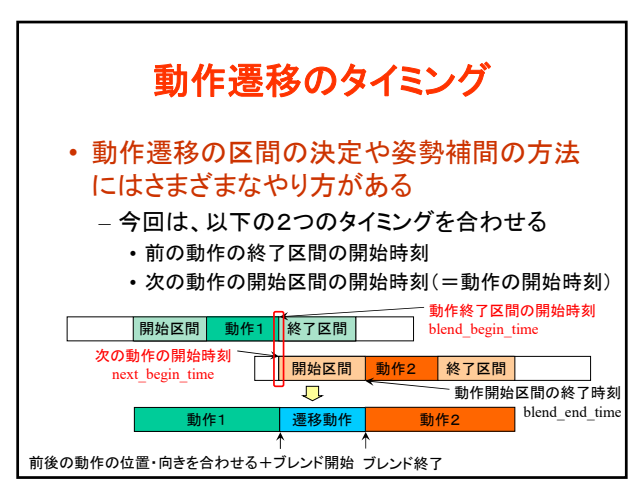

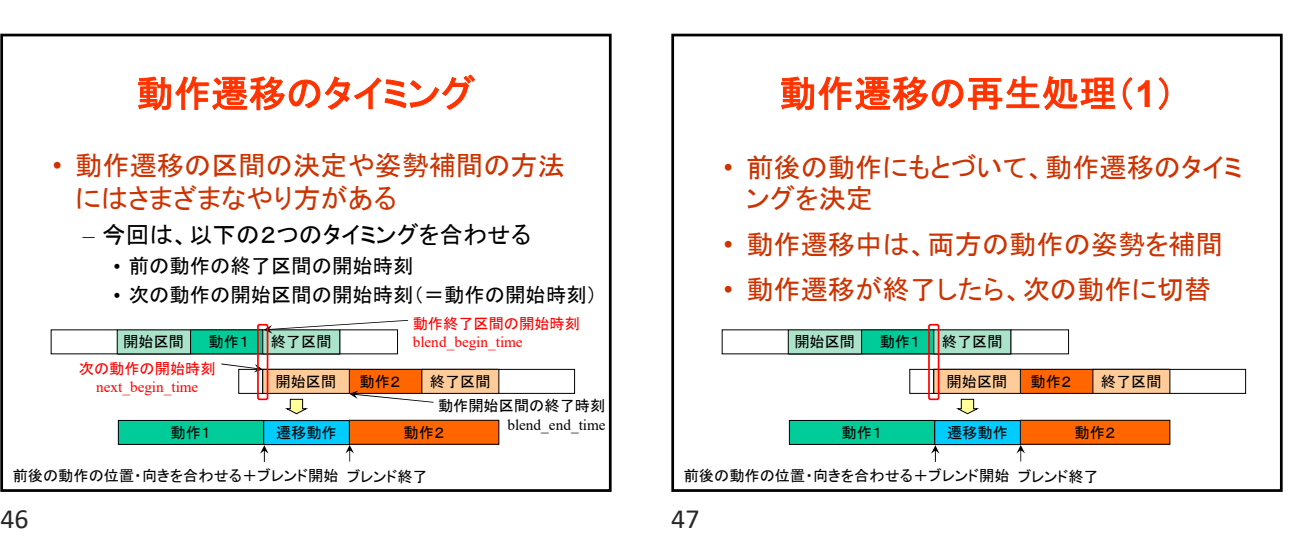

## コンピュータグラフィックス特論Ⅱ 第13回

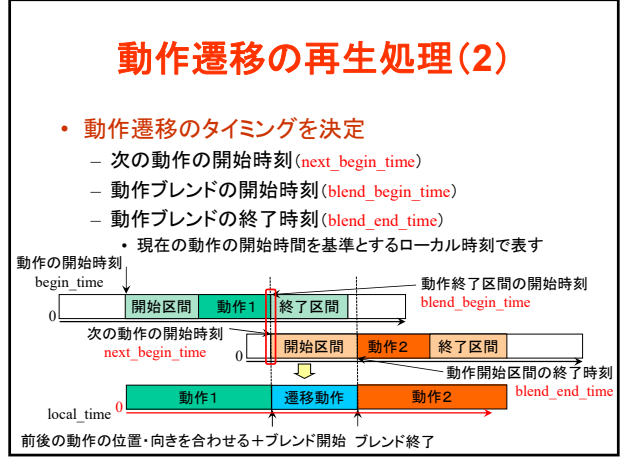

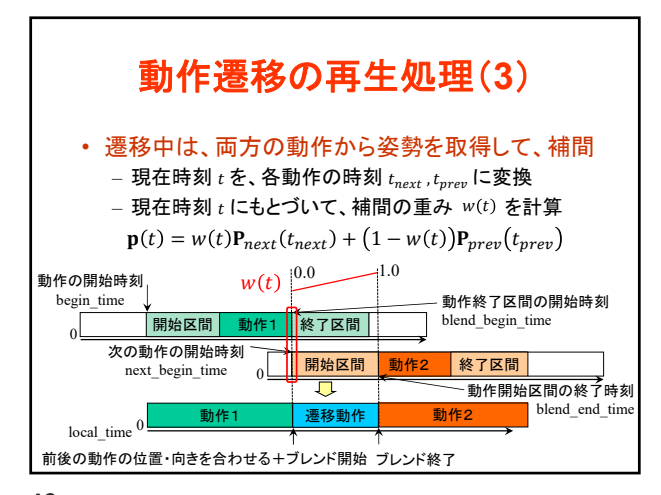

48 49

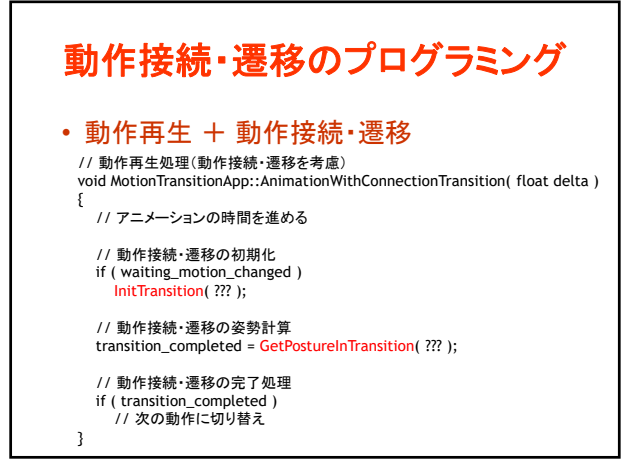

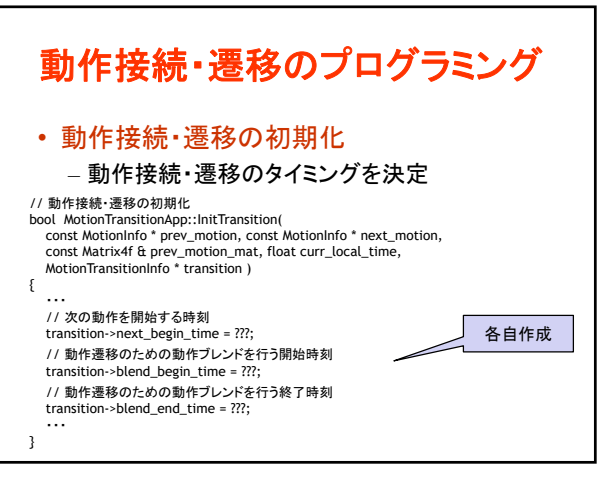

 $50$  51

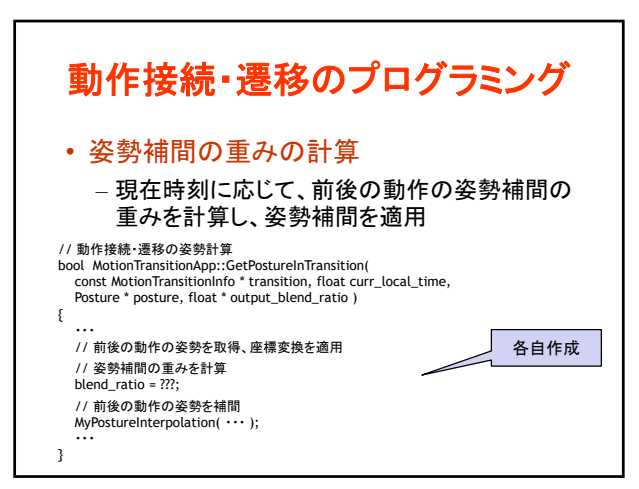

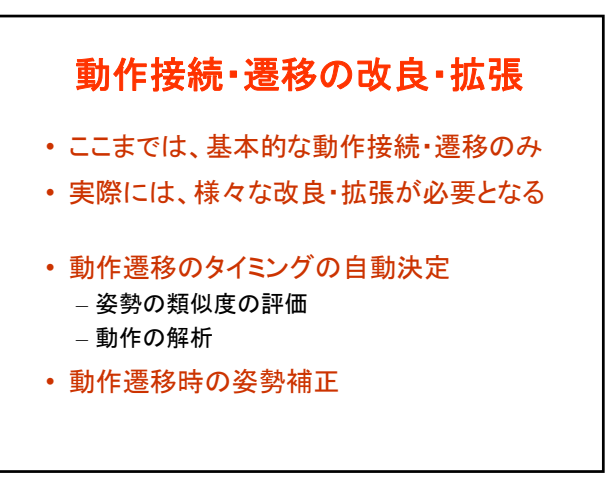

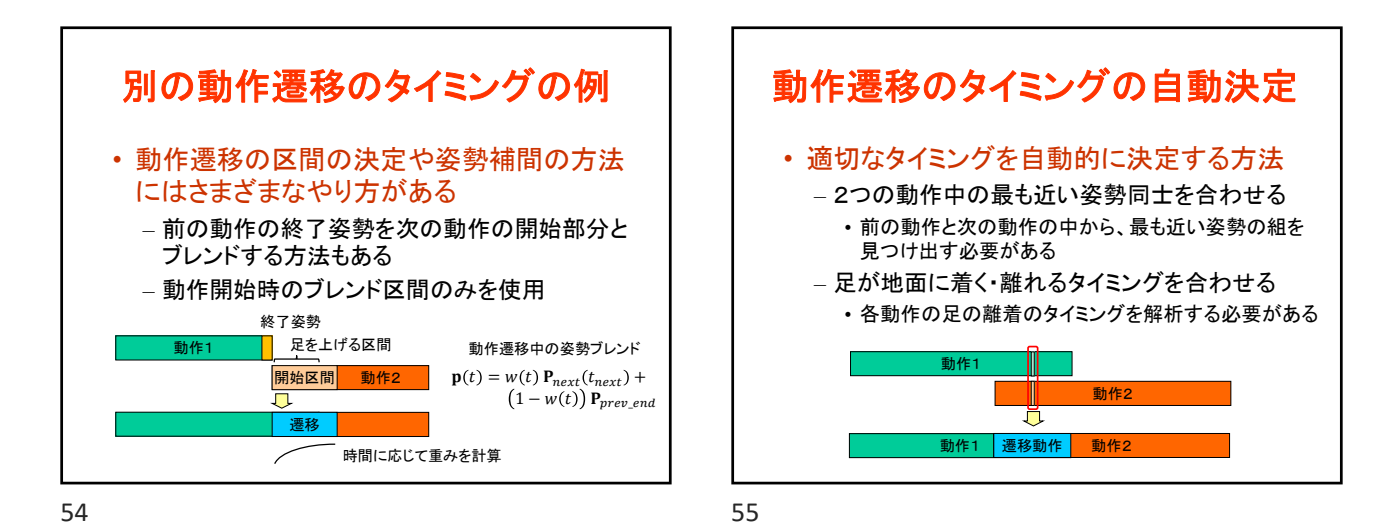

姿勢間の類似度の評価(**1**) • 姿勢表現にもとづいて評価することは難しい – 全関節角度の差の平均値による評価  $D = \frac{1}{n} \sum_{i} |\theta_i^1 - \theta_i^2|$ 関節数  $\theta_i^1$   $\theta_i^2$  各姿勢の i 番目の関節の回転角度 i 影響大 – 関節によって、姿勢の見た目に 与える影響には違いがあるため、 ø このような計算方法は不適切 影響小 • 関節の重み付けを行うことも難しい • 姿勢を点群で表現して、その点同士の平均 距離によって評価する方法が用いられる

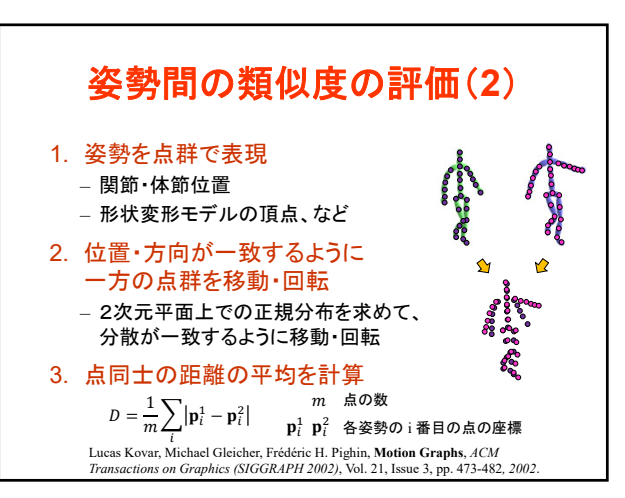

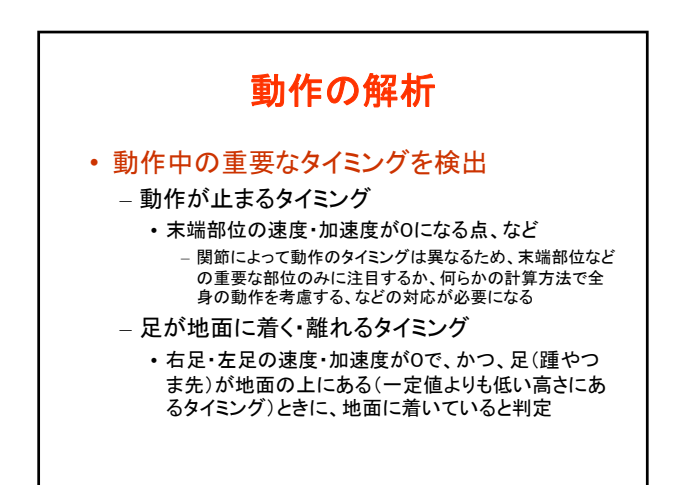

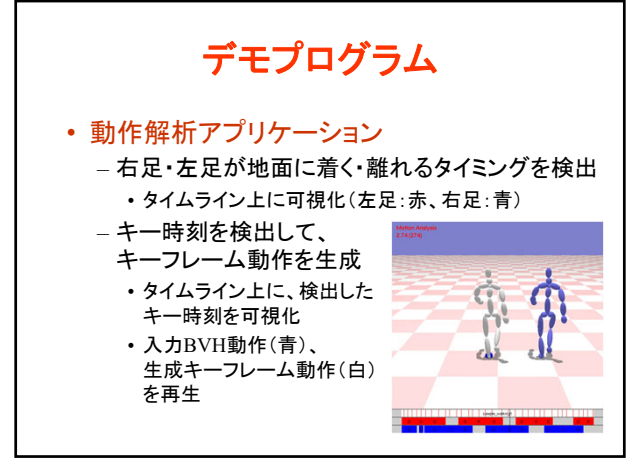

## コンピュータグラフィックス特論Ⅱ 第13回

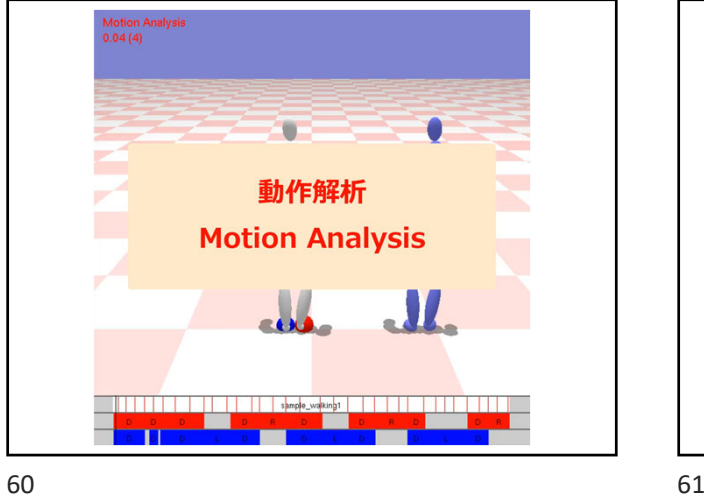

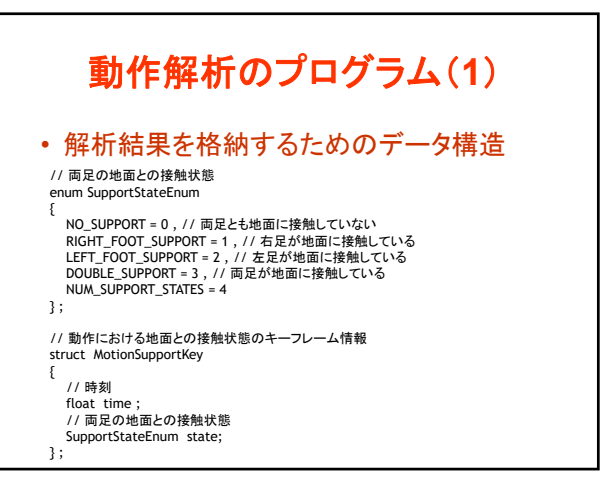

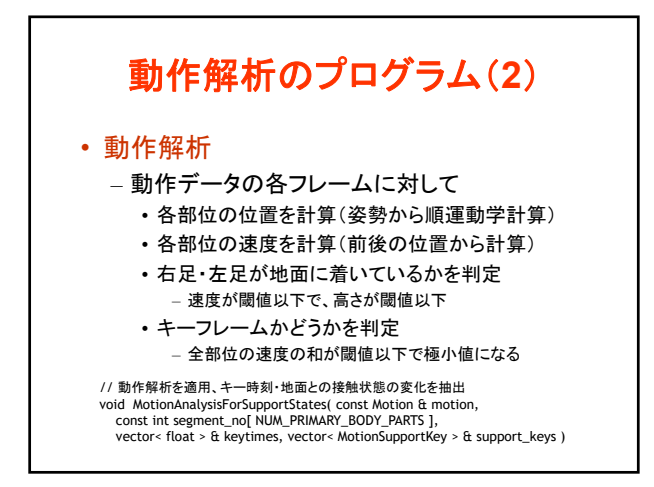

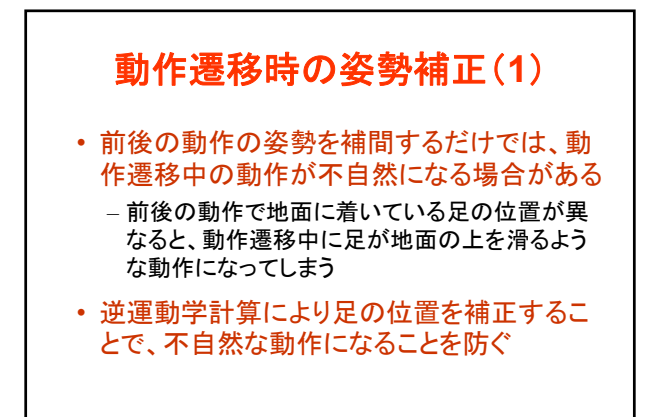

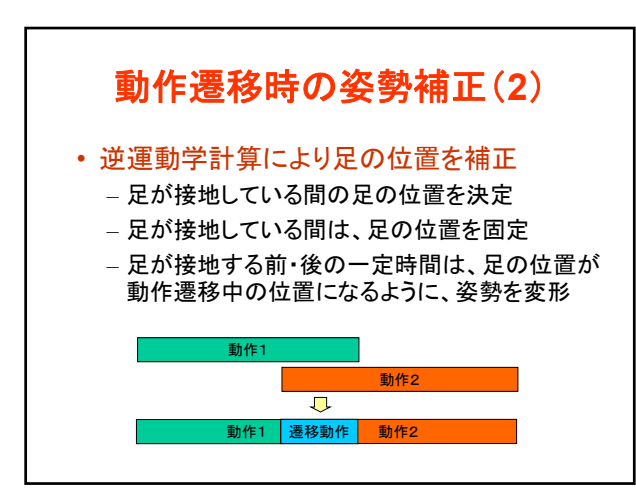

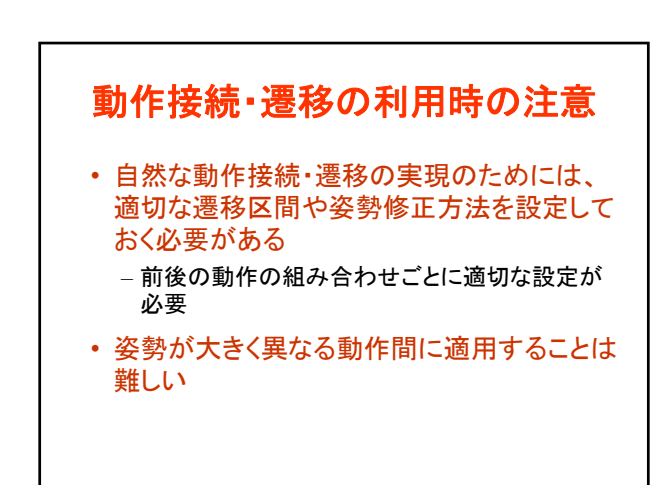

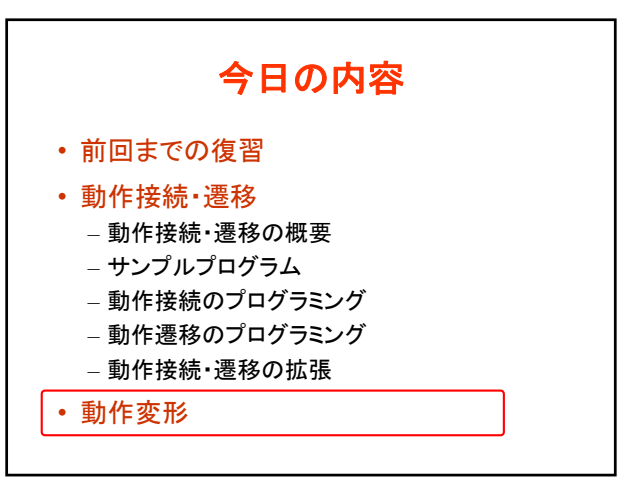

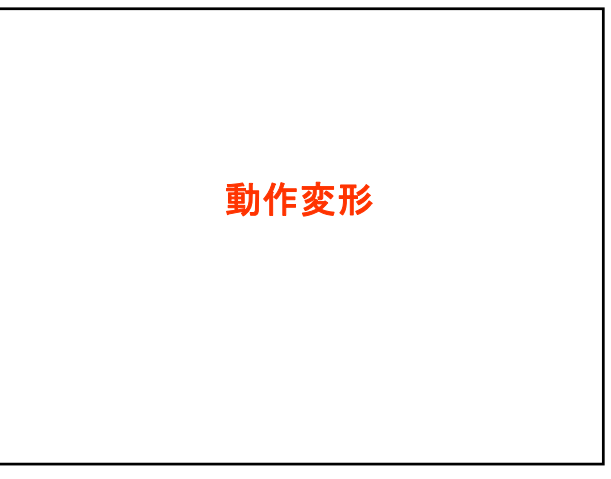

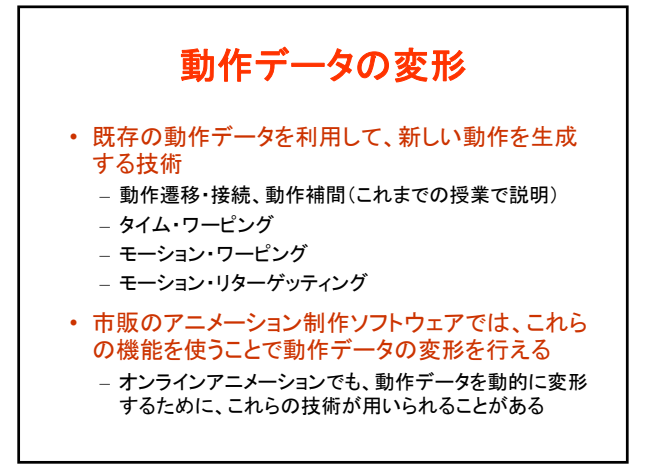

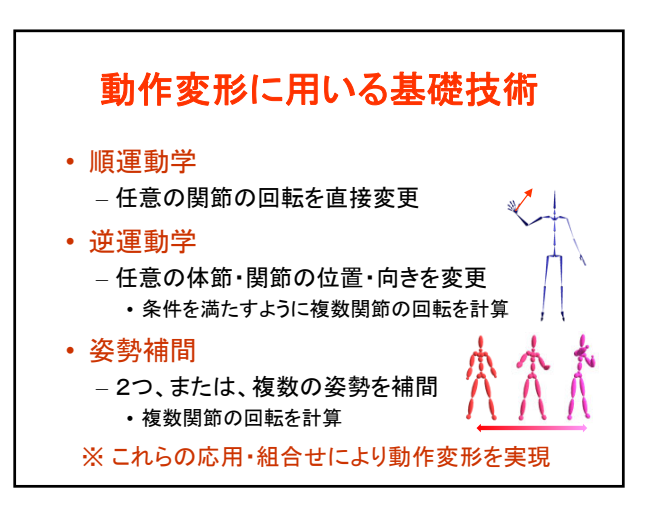

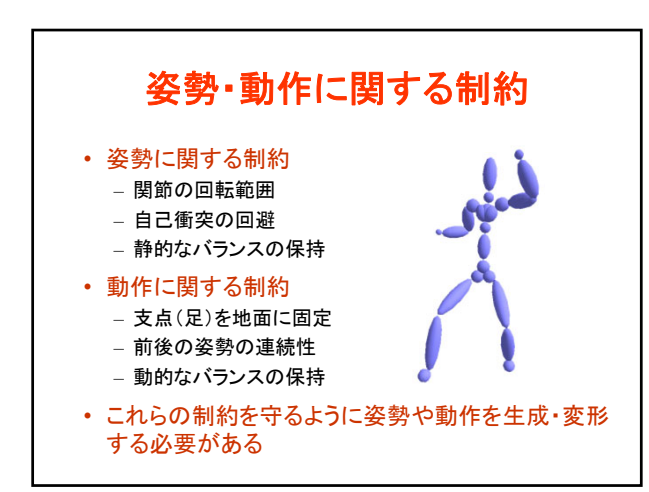

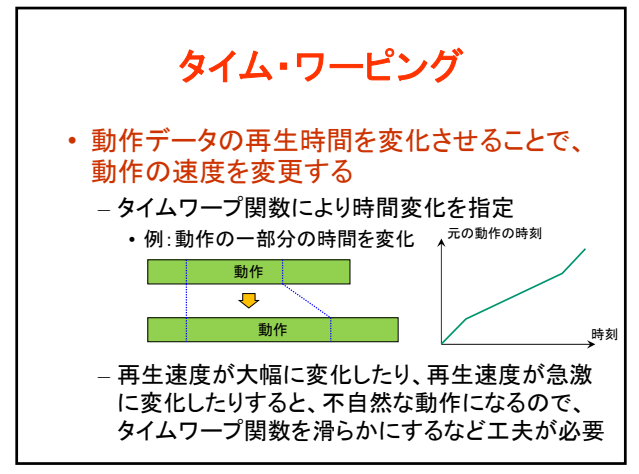

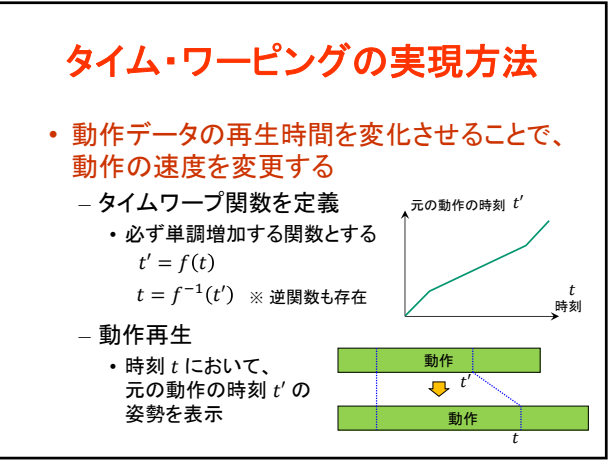

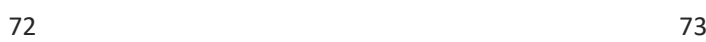

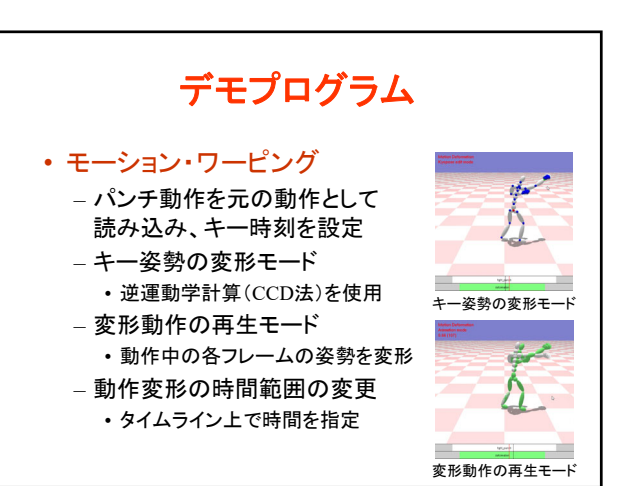

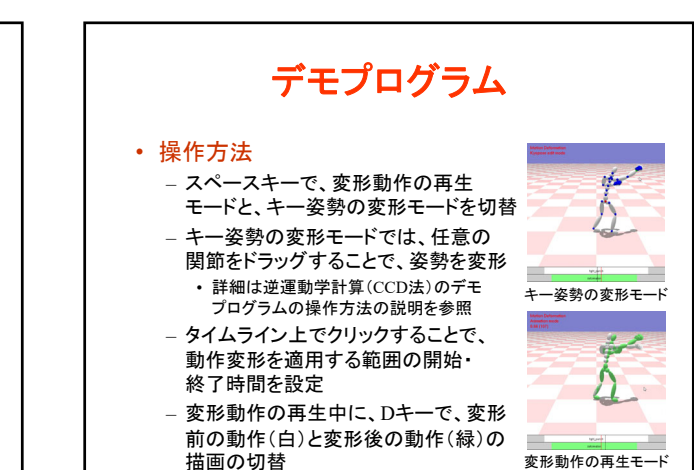

モーション・ワーピング

• 動作データ中のキーフレームの姿勢変化に 合わせて前後の動作を滑らかに変化させる – キーフレームの時刻、変形後の姿勢、変形を適用

– 区間中の各時刻の姿勢に、姿勢ブレンドを適用 • 時刻に応じてブレンド比率を変化(ブレンド比率関数)

– 姿勢変化が大きいと、不自然になる可能性がある • 変形の時間区間やブレンド比率関数の設定が重要

する区間の開始・終了時刻を指定

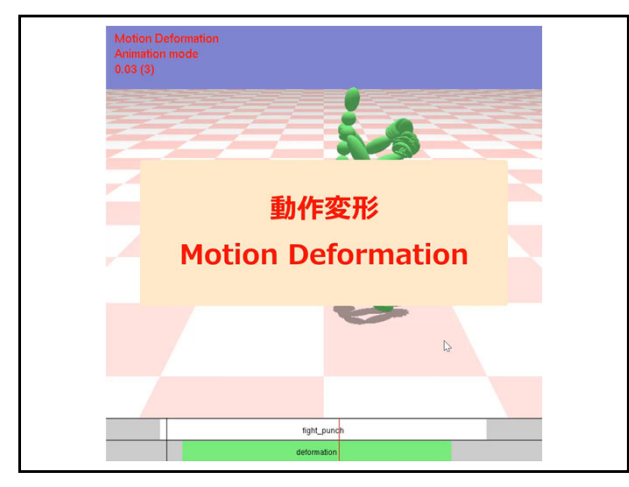

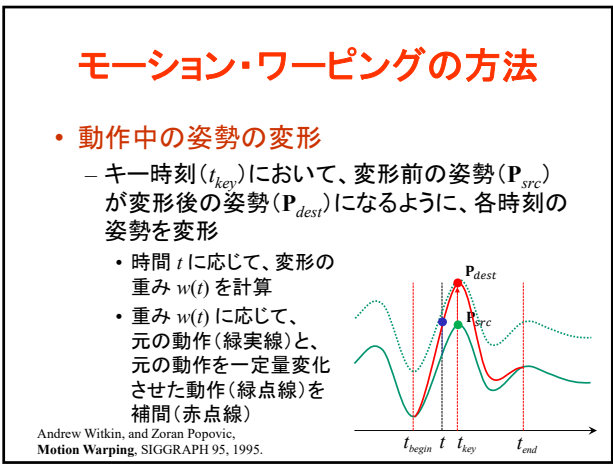

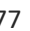

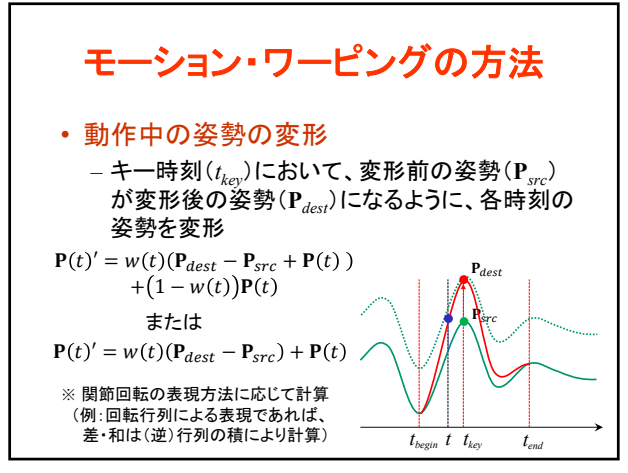

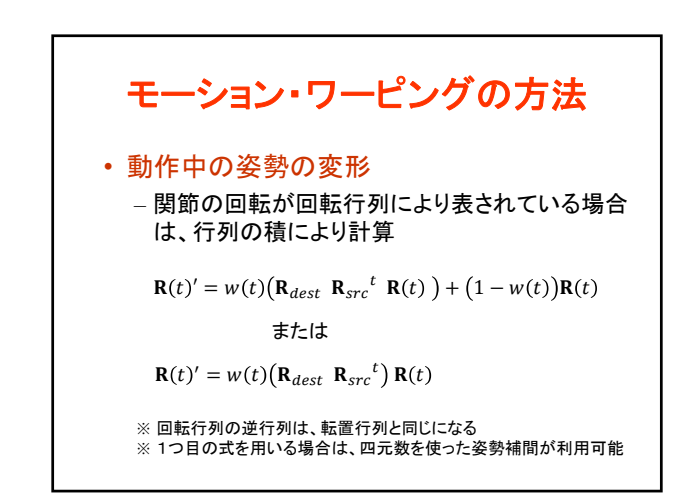

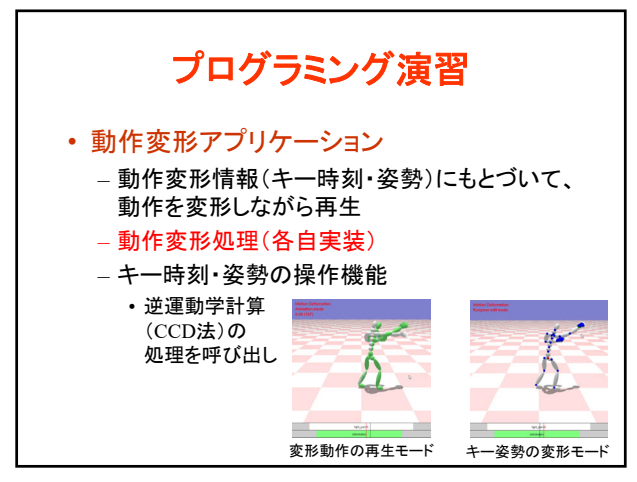

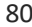

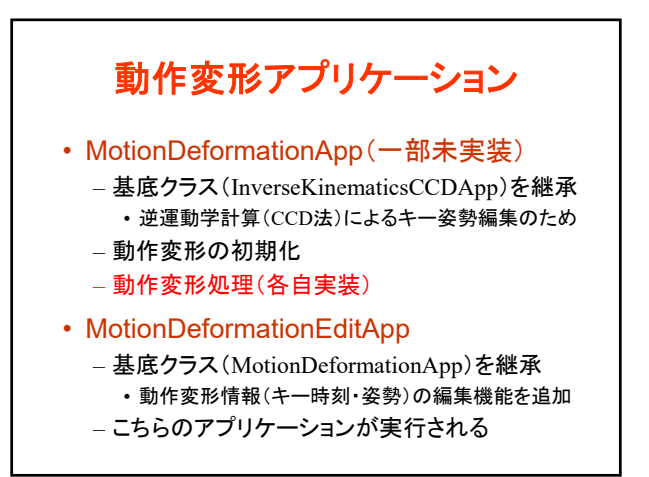

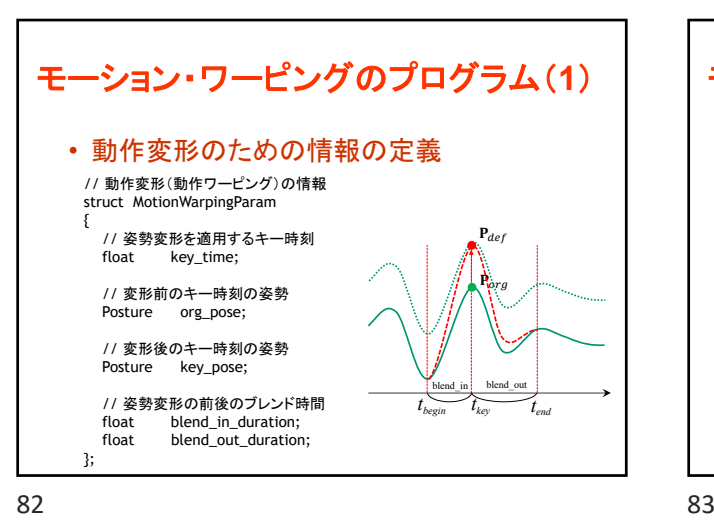

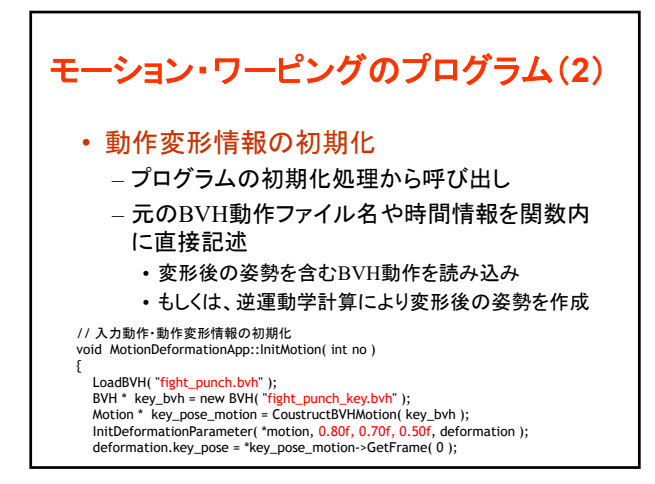

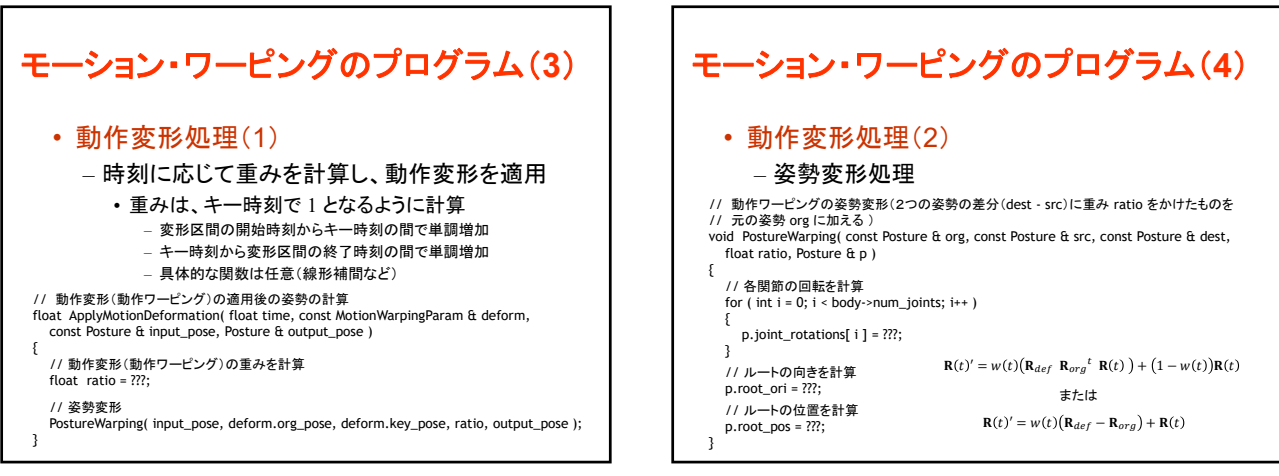

84 84 85

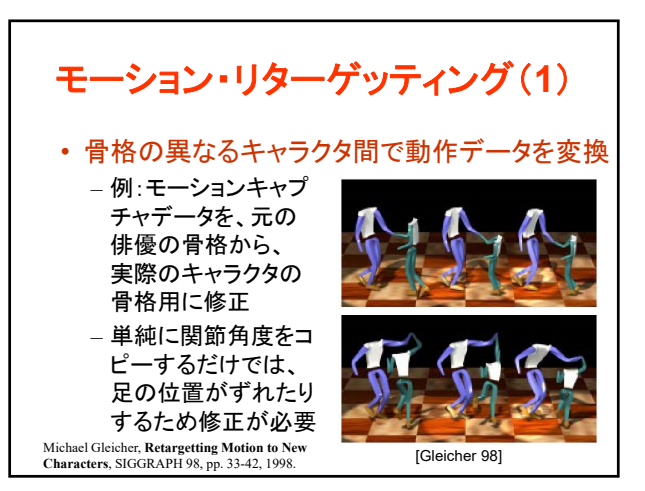

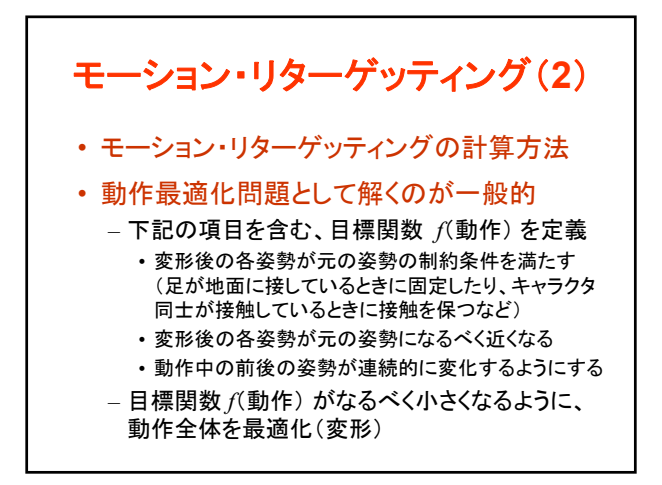

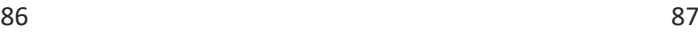

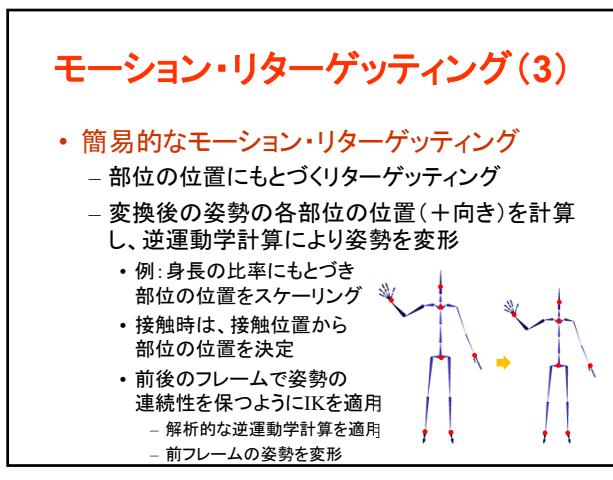

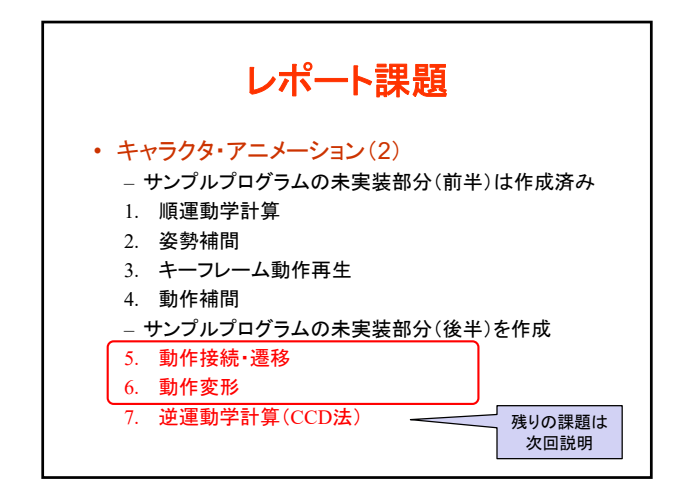

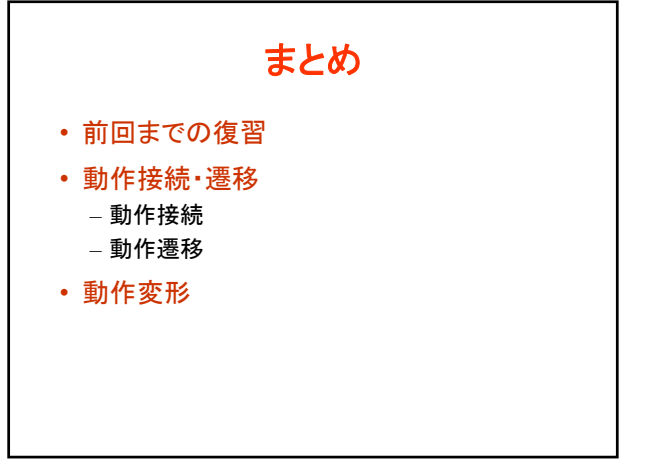

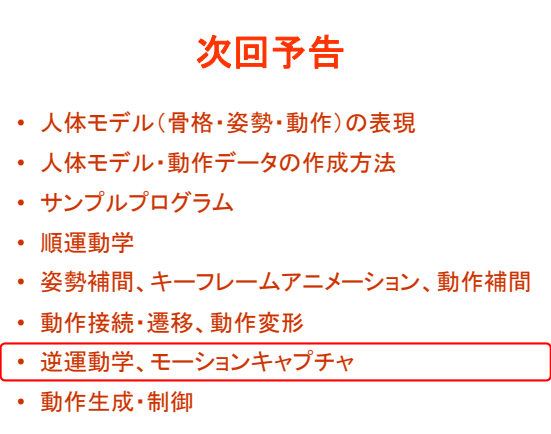